# **como indicar na realsbet**

- 1. como indicar na realsbet
- 2. como indicar na realsbet :blaze roleta gratis
- 3. como indicar na realsbet :jogo de aposta pixbet

## **como indicar na realsbet**

#### Resumo:

**como indicar na realsbet : Inscreva-se em mka.arq.br e entre no mundo das apostas de alta classe! Desfrute de um bônus exclusivo e comece a ganhar agora!**  contente:

#### **como indicar na realsbet**

#### **Plataforma popular de apostas esportivas em como indicar na realsbet linha com perguntas sobre propriedade**

A SportyBet é uma plataforma popular de apostas esportivas online que oferece serviços em como indicar na realsbet diferentes países em como indicar na realsbet todo o mundo. No entanto, para saber quem realmente é o proprietário do SportyBet, a resposta pode gerar alguma confusão.

De acordo com dados de tráfego de sites, os países com o maior tráfego de usuários do site incluem Nigéria (81,24%), Gana (8,03%), Estados Unidos (2,62%) e África do Sul (1,66%). Além disso, os dados também mostram que o SportyBet é acessado por usuários em como indicar na realsbet outros países, como Tanzânia, Uganda, Zâmbia e Brasil, entre outros.

No entanto, isso não significa necessariamente quem é o verdadeiro proprietário do site. A SportyBet é de propriedade da "SportyBet Trading Limited", com sede em como indicar na realsbet Malta. No entanto, como a propriedade de empresas e plataformas online pode mudar com o tempo, podemos observarmos com algum cuidado quem e o que está por trás da SportyBet.

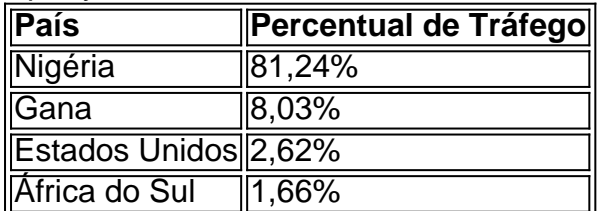

Para obter informações mais confiáveis sobre o proprietário do SportyBet, recomendamos consultar as fontes oficiais e confiáveis, incluindo por meio dos termos de serviço, condições de uso e informações de contato fornecidos pela empresa.

Olá, pessoal! Então, você quer saber como fácil é ter uma aposta grátis de 5 reais? É fácil! Sites como Betmotion, Mostbet, Betano, 1xBet, Betfair e bet365 oferecem essas apostas gratuitas para que você possa jogar sem precisar sacar seu próprio dinheiro. É importante lembrar que essas apostas geralmente vêm com termos e condições, como requisitos de aposta ou limites de retirada, então É importante lermos tudo isso antes de aceitar o bónus.

Mas, meu dear, as apostas gratuitas não são tão gratuitas, pois, eles podemvir alevantar suas próprias apostas! Então, quando você está pensando em como indicar na realsbet jogar, lembrese de que você não precise comprar! E conhea melhor os termos e condições antes de se cair no gol.

Algumas dicas pra você ter uma boa experienciaér que você precise se registrar em como indicar na realsbet um site de apostas e después você conseguirá a aposta grátis, também eu recomendo acompanhar as redes sociais dos sites de apostas e dos influenciadores da indústria. É lugar comer tambem oferecem bónus.

Então, meus caros, conheça as apostas gratuitas de 5 reais e god Capoeirassss!

# **como indicar na realsbet :blaze roleta gratis**

Sim, você pode realmente ganhar dinheiro jogando bingo. online online. Uma das maneiras mais simples de ganhar dinheiro real jogando bingo online é baixando aplicativosde Biking que oferecem torneios em como indicar na realsbet valor, Tudo ( você precisa foi um telefone ou atablet compatível e ele pode começara competir contra outros jogadores por tempo verdadeiro com esses programas: Bingo Dinheiro.

Sim, o Bingo Cash é um aplicativo extremamente legítimo. Tem mais de 911.000 avaliações por usuários do iTunes e Android na App Storee Samsung Galaxy. Lojas

00.000 e R\$1.200.000. Isso exclui os custos contínuos para servidores, software, s, jogos, softwares afiliados igaming e muito mais. Quanto Custa Começar um Cassino ne? - Scaleo Blog scaleo.io : blog , como-tudo-que-custo-para-começar-um-online-casino atividades de jogos que você planeja oferecer. O processo pode ser complicado e o, por isso é melhor contratar um advogado especializado nesta área da lei. Navegando

# **como indicar na realsbet :jogo de aposta pixbet**

# **Resumo do voo da nave espacial Starliner da Boeing**

O voo da nave espacial Starliner da Boeing, originalmente agendado para ocorrer 6 como indicar na realsbet 6 de maio, foi adiado devido a um problema com um válvula no segundo estágio do foguete Atlas V 6 e um vazamento de hélio no módulo de serviço da nave. Após duas semanas de testes e reparos, a NASA 6 e a Boeing anunciaram que o problema foi resolvido e que a missão será reiniciada como indicar na realsbet breve.

### **Problemas detectados**

- Um problema com 6 uma válvula no segundo estágio do foguete Atlas V.
- Um vazamento de hélio no módulo de serviço da nave.
- Um cenário remoto 6 como indicar na realsbet que certos propulsores podem falhar durante a saída da órbita terrestre, sem um método de reserva para retornar como indicar na realsbet 6 segurança.

### **Medidas tomadas**

- Testes e reparos no foquete e na nave.
- Trabalho com o fornecedor dos propulsores para desenvolver um plano de reserva 6 como indicar na realsbet caso de falha dos propulsores.
- Avaliação dos para-quedas da nave, que usam componentes semelhantes aos do sistema de ●para-quedas da 6 nave New Shepard da Blue Origin, que teve um problema com um de seus para-quedas recentemente.

### **Conclusão**

Após duas semanas de avaliações 6 e reparos, a NASA e a Boeing concluíram que o problema foi resolvido e que a missão será reiniciada como indicar na realsbet 6 breve. Os para-quedas da nave foram avaliados e considerados aptos para o voo.

Author: mka.arq.br Subject: como indicar na realsbet Keywords: como indicar na realsbet Update: 2024/8/11 6:19:21